# **STEM League and Beyond**

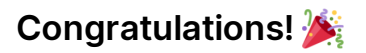

You're nearing the end of the STEM League program, but this is only the beginning of your coding experience The internet  $\bigoplus$  is a powerful resource to help teach you things to start a new skill, advance your current skills, and to seek help.

If you're interested in strengthening or learning more about programming (e.g. web, data, ect.), you should check out these project ideas, advanced topics, other coding languages, and the resources associated with them!

#### **Project Ideas**

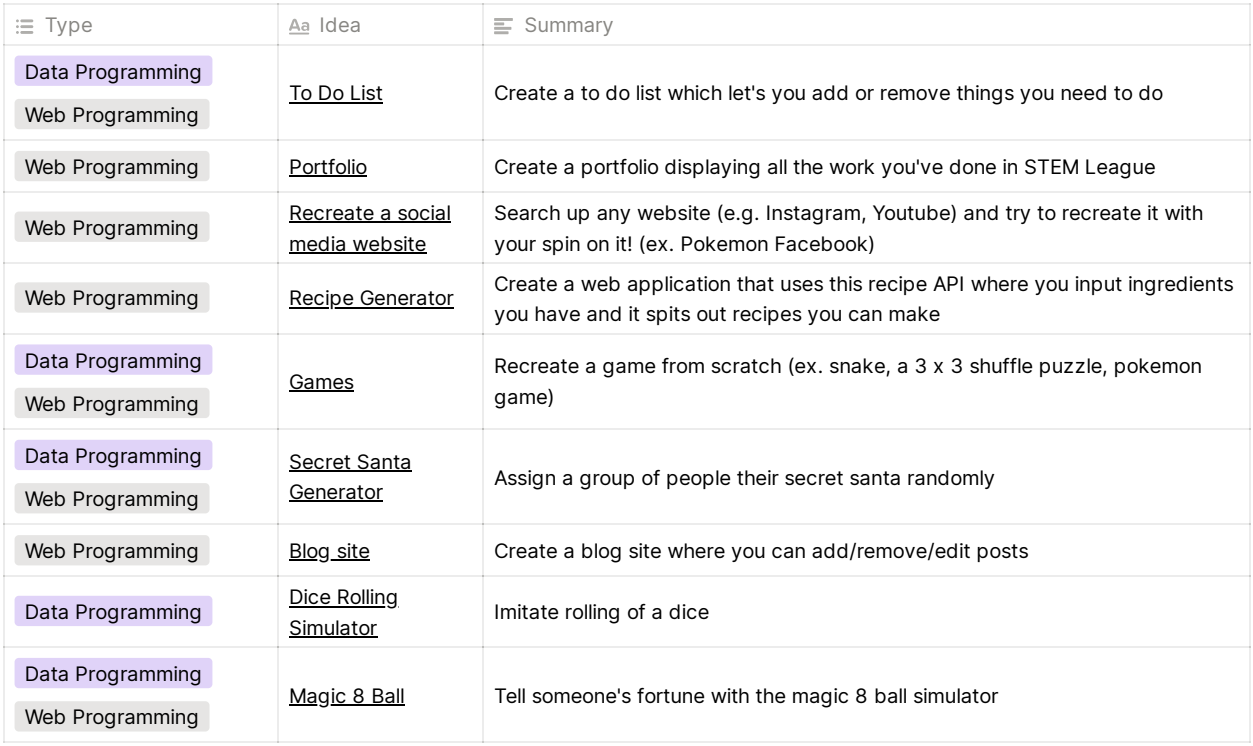

*See more ideas:*

[https://www.reddit.com/r/learnprogramming/comments/2a9ygh/1000\\_beginner\\_programming\\_projects\\_xpost/](https://www.reddit.com/r/learnprogramming/comments/2a9ygh/1000_beginner_programming_projects_xpost/)

### **Advanced Topics**

#### **React**

React is a JS library allowing web developers to change their development workflow to code and view things in components (i.e. pieces)

• <https://info340.github.io/react.html>

#### **Firebase: Realtime Database**

In web development, let's say you create a list web application where users can add, remove, or edit the tasks they need to do. Whenever you refresh the page the entire list is gone. Firebase is a database (i.e. a center to store information) that allows for data to persist on your webpage. So if you want the changes of your list to stay there even after you refresh it, check out firebase!

• <https://firebase.google.com/docs/web/setup>

#### **NodeJS**

In web development, all of your code is run through a browser but is it possible to run your code without a browser? With NodeJS, it is! It's a library that allows developers to run code in their terminal.

• <https://nodejs.dev/learn>

#### **Custom Discord Bot**

*Prerequisite: Need to know Node JS or Python*

Learn how to create a custom Discord bot. If you plan to have a future discord server, coding a custom bot would be a great idea since you might not find a bot that fulfills your own needs.

- <https://www.writebots.com/how-to-make-a-discord-bot/>
- <https://medium.com/@mason.spr/hosting-a-discord-js-bot-for-free-using-heroku-564c3da2d23f> (Hosting)

#### **Chrome Extension**

If you're main browser is Google Chrome, you should check this out!

- <https://medium.com/javascript-in-plain-english/creating-your-first-chrome-extension-78666e4a93db> (Create a Tasty Chrome Extension)
- <https://medium.com/swlh/how-to-build-a-google-chrome-extension-b35449edd6ce> (Chrome Extension Basics)

# **Code Editors / Tools**

[Repl.it](http://repl.it/) is a great coding editor that allows you to have your code editor, browser preview, and console in one location. Though if you want to up your coding game and move away from the crashes of the Repl.it, you can also try these tools and editors:

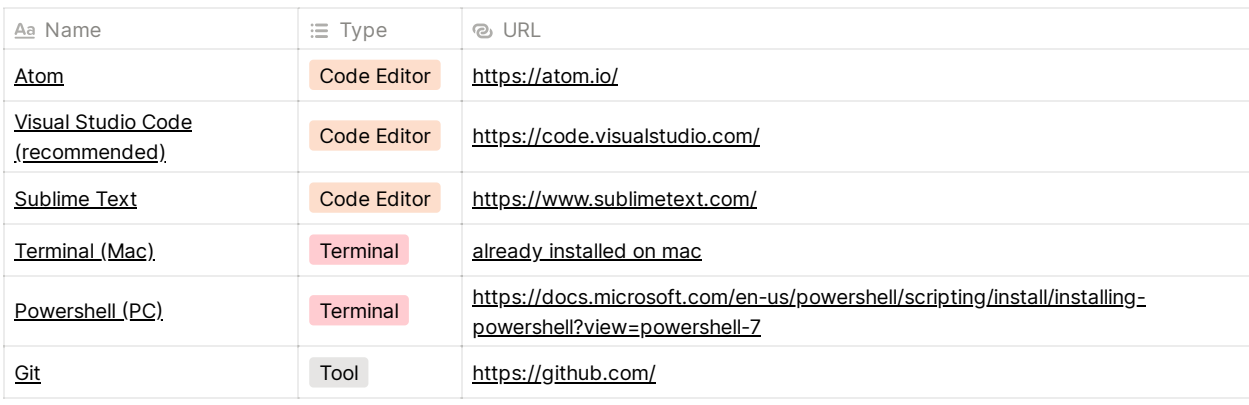

## *C* New Languages

Kotlin/Java: Android Mobile Development

• <https://developer.android.com/>

Swift: iOS Mobile Development

https://www.hackingwithswift.com/?fbclid=IwAR3V7nTx-[Rj6MimmmnLF09IgUSuvXXfHFlrSdsigdqBRSin7pSdpbLgDQWY](https://www.hackingwithswift.com/?fbclid=IwAR3V7nTx-Rj6MimmmnLF09IgUSuvXXfHFlrSdsigdqBRSin7pSdpbLgDQWY)

R script

<https://info201.github.io/>

TypeScript

• <https://www.typescriptlang.org/docs>